# Pc Analyzer User Guide

When people should go to the books stores, search commencement by shop, shelf by shelf, it is in point of fact problematic. This is why we give the book compilations in this website. It will unquestionably ease you to see guide Pc Analyzer User Guide as you such as.

By searching the title, publisher, or authors of guide you in fact want, you can discover them rapidly. In the house, workplace, or perhaps in your method can be every best place within net connections. If you target to download and install the Pc Analyzer User Guide, it is entirely simple then, since currently we extend the colleague to purchase and create bargains to download and install Pc Analyzer User Guide as a result simple!

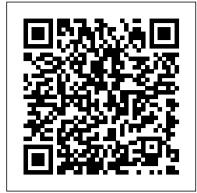

Pc Analyzer User Guide

RSA306B USB Real Time Spectrum Analyzer Datasheet The RSA306B uses your PC and Tektronix SignalVu-PC<sup>TM</sup> RF Signal Analysis Software to provide real time spectrum analysis, streaming capture and deep signal analysis capabilities for signals from 9 kHz to 6.2 GHz, all in a low-cost, highly portable package Literature number: 37W-60375-9: Datasheet

#### Operation guide of PC Analyzer-PC Analyzer, Debug card, POST ...

Video Blog - 14 - PC Analyzer KLP4 Paulo Kommers ... Pc Analyzer Placa de Diagnóstico LCD Multi Função Teste em ... How to possibly fix a PC that will turn on but will not beep and will not ...

8 Best WiFi Analyzer for Windows - FREE 2020 Edition
Manual. 4-Digit PC Analyzer Diagnostic Card Motherboard Tester
POST you insert this card into your 25 pin printer interface of
your booting computer and look up the codes displayed on it in
the relative table of the User'Guide. 1 x English Manual.

Kingwin PC Computer Motherboard Analyzer Kit [Digital PCI & ISA PC SDRAM NA Motherboard]. 4 Digit PCI & ISA PC Tester, Diagnostic Debug Post Card External Display (CMBA-4) ... asking seller, he tell me Please refer to the product manual for detailed instructions, i read everything and watch video before ask him, ask him again then he say: We ...

### USB-SA44B Spectrum Analyzer User Manual

pc analyzer free download - GoToAssist, PC Network Traffic Monitor and Analyzer,

Computer Analyzer, and many more programs

Changlyzer & Wi Spy Hear Cuide Mate Cook Support

Chanalyzer + Wi-Spy User Guide - MetaGeek Support

Global professional PC Analyzer web is a flat to which the manufacturer of PC Analyzer provide the latest information, technical support and after service. There are many photos and features introduction of PC Analyzer.

Pc Diagnostic 4 Digit Card Motherboard Post Tester User Manual

Displaying SARK100-User\_Manual.pdf.

 ${\sf SARK100-User\_Manual.pdf-Google\ Docs}$ 

In Windows 7, click the Start button, click All Programs > MetaGeek > Chanalyzer. In Windows 8, press the Windows key on the keyboard, type Chanalyzer, and press Enter or click on the icon. Cisco CleanAir Mode. Connect to a Cisco Access Point (Requires Cisco CleanAir Accessory)

## RSA306B USB Spectrum Analyzer | Tektronix

Must-reads of users 1. The PC Analyzer is also named POST (Power On Self Test) card.it could display the error code by the result of POST, then you would soon determine cause of the error by error codes table. Especially when the PC can't boot operating system, or it is a black screen, or the card and motherboard couldn't issue an audible beep.

Amazon.com: Pc Motherboard USB & PCI Analyser Diagnostic ...

There isn't a manual or help file included in this package. ... Computer Analyzer 1.0 ... It will tell you pretty much everything you want to know about your computer and even scores it. And even ...

User Manual-Download-PC Analyzer, Debug card, POST card, POST ...

User manual, quick guide for PC Analyzer, Debug card, POST card, POST

CODE,PC Diagnostic Card, file type doc,docx,pdf

Manual Pc Analyzer Card Pci Software - Free Download ...

Desktop analyzer utility analyzes your computer in detail, keeps track about your system configuration, drive information and socket data such as domain name, computer name, username, version, description. CPU facts viewer tool examines PC entirely.

CT Analyzer User Manual - My Protection Guide Windows Performance Analyzer. 05/05/2017; 2 r

Windows Performance Analyzer. 05/05/2017; 2 minutes to read; In this article. Included in the Windows Assessment and Deployment Kit (Windows ADK), Windows Performance Analyzer (WPA) is a tool that creates graphs and data tables of Event Tracing for Windows (ETW) events that are recorded by Windows Performance Recorder (WPR), Xperf, or an assessment that is run in the Assessment Platform.

## Windows Performance Analyzer | Microsoft Docs

USB-SA44B Spectrum Analyzer User Manual . ii Signal Hound USB-SA44B User Manual Published 6/24/2019 2019, Signal Hound 1502 SE Commerce Ave, Suite 101 Battle Ground, WA ... The Signal Hound is operated from a Windows®-based PC using our SpikeTM application software.

User Manual - usenvironmental.com

Pc Analyzer User Guide

Video Blog - 14 - PC Analyzer KLP4

Everything changes when WiFi Analyzer comes into play. In this article we will be talking about some really amazing WiFi Analyzer for Windows and don't worry if you are having an Android device, you can go to the Google Play Store and then search and find any good WiFi Analyzer and find the best position for maximum WiFi signal strength.

Computer Analyzer - Free download and software reviews ...

Buy Optimal Shop 4 Digit PCI and ISA PC Computer Motherboard Analyzer Tester Diagnostic Debug POST Card External Display: Motherboards -

Amazon.com FREE DELIVERY possible on eligible purchases

Download the manual of PC Analyzer - 61131568

CMBA-4 PC Analyzer. Analyze and diagnose common motherboard problems. Connects directly to your motherboard's port, Kingwin Wholesale available, Diagnostics Amazon.com: Optimal Shop 4 Digit PCI and ISA PC Computer ...

User Manual Delta<sup>™</sup> Family: Handheld XRF Analyzers. General This Manual is solely the property of Innov-X Systems, Inc. and, along with the Delta<sup>™</sup> XRF ana- ... DATA connection

between analyzer and PC 49 Battery Issues 50 1 — Changing a Battery 50 2 — Battery Status 50 3 — HOT SWAP for Delta Battery 50

CMBA-4 PC Motherboard Analyzer Diagnostics

Manual will help you to prevent danger, repair costs, and avoid possible down time due to incorrect operation. The CT Analyzer User Manual always has to be available at the site where the CT Analyzer is used. It must be read and observed by all users of the CT Analyzer. Reading the CT Analyzer User Ma nual alone does not release you